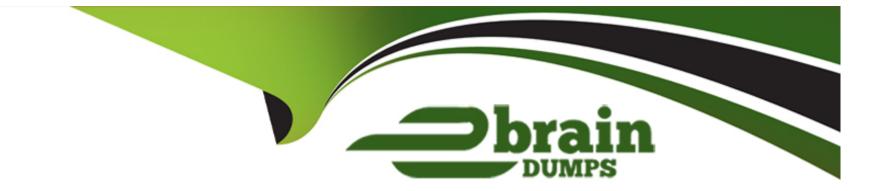

# **Free Questions for A00-251 by ebraindumps**

## Shared by Dean on 29-01-2024

**For More Free Questions and Preparation Resources** 

**Check the Links on Last Page** 

## **Question 1**

#### **Question Type:** MultipleChoice

What statement is TRUE regarding global caslibs?

#### **Options:**

- A- Global caslibs enable the sharing of in-memory data with CAS sessions
- B- Global caslib definitions are persisted in the SAS Viya home directory
- C- Any user who is logged in to a SAS Viya application can access global caslibs
- D- Global caslibs are deleted when the CAS server is stopped

#### Answer:

А

### **Explanation:**

Global caslibs are special kinds of caslibs that allow the sharing of in-memory data between CAS sessions. Global caslibs are defined in the SAS Viya configuration file and are persisted in the CAS server. Any user who is logged in to a SAS Viya application can access

global caslibs, and they are not deleted when the CAS server is stopped.

A global caslib is a caslib that is available to all CAS sessions, regardless of the user who is logged in to the SAS Viya application. Global caslibs are useful for sharing data between different CAS sessions, and can be used to improve performance by keeping frequently used data in memory. Global caslibs are defined in the CAS configuration file and are available to all CAS sessions as soon as the CAS server is started.

## **Question 2**

**Question Type:** MultipleChoice

What do data formats specify?

#### **Options:**

A- how data is read into a container

- B- how data syntax can be used
- C- how data values are to be displayed
- D- how data can be merged

#### Answer:

С

#### **Explanation:**

Data formats specify how data values are to be displayed, such as what type of numerical or textual representation should be used for a given set of data. This allows the data to be displayed in a way that makes sense to the user and is easily understandable. Data formats also define the structure and organization of the data, allowing it to be read into a container or merged with other data sources.

## **Question 3**

**Question Type:** MultipleChoice

SAS Viya requires what encoding for SAS7BCAT files when importing?

**Options:** 

A- HTML

B- UTF-8

C- EN-US

D- CASL

#### Answer:

В

#### **Explanation:**

According to the official SAS Viya 3.5 documentation, SAS Viya requires UTF-8 encoding for SAS7BCAT files when importing. You can find this information in the SAS Viya 3.5 Administering Guide page 120.

SAS Viya requires UTF-8 encoding for SAS7BCAT files when importing. UTF-8 is a variable-length character encoding for Unicode, it is capable of encoding all possible characters or code points in Unicode. This makes it a suitable choice for SAS7BCAT files, which may contain characters from multiple languages and scripts.

## **Question 4**

**Question Type:** MultipleChoice

#### **Options:**

- A- saslogon service
- B- identities service
- C- authorization service
- **D-** credentials service

#### Answer:

В

#### **Explanation:**

According to the official SAS Viya 3.5 documentation, the identities service must be completed to allow LDAP users to log in to SAS Viva. You can find this information in the SAS Viya 3.5 Administering Guide page 122.

The identities service configuration must be completed to allow LDAP users to log in to SAS Viva. The identities service is responsible for authenticating users and managing their identities and credentials. When configured to use an external LDAP directory, the identities service can authenticate users against the LDAP directory and retrieve their identity information, this allows the users to log in to SAS Viva using their LDAP credentials.

## **Question 5**

### **Question Type:** MultipleChoice

Which authentication domain is used to store user credentials for compute process launching?

### **Options:**

- A- DefaultAuth
- **B-**CASHostAccountRequired
- C- UserAuth
- D- EsriAuth

#### Answer:

А

### **Explanation:**

According to the official SAS Viya 3.5 documentation, the DefaultAuth authentication domain is used to store user credentials for compute process launching. You can find this information in the SAS Viya 3.5 Administering Guide page 114.

The DefaultAuth authentication domain is used to store user credentials for compute process launching. This domain is used to authenticate users when they launch compute processes through the CAS compute service, it can also be used to authenticate other services such as SAS Studio. The credentials for this domain are stored in the SAS Environment Manager's identities service, which can use an external identity store such as LDAP or Active Directory.

## **Question 6**

#### **Question Type:** MultipleChoice

What is the function of the baseDN field within the identities service configuration?

#### **Options:**

- A- Specifies the filter to use when searching for a user or group.
- B- Specifies the starting point for the LDAP search for a user or group
- C- Specifies the field in LDAP to find the distinguished name for a user or group

#### Answer:

В

### **Explanation:**

The baseDN field within the identities service configuration is used to specify the starting point for the LDAP search for a user or group. It defines the location in the directory tree where the search for a user or group should begin. This is known as the search base and it is used to limit the scope of the search and improve performance.

## **Question 7**

**Question Type:** MultipleChoice

Which custom group has access to all SAS Content by default?

**Options:** 

- A- SAS Administrators
- **B-** Content Administrators
- **C-** CAS Administrators
- **D-** Data Administrators

#### Answer:

В

### **Explanation:**

By default, the custom group 'Content Administrators' has access to all SAS Content. This group is automatically created during SAS Viya installation, and it has the necessary permissions to access and manage all SAS Content. Members of this group can create, edit, and delete content, manage security, and perform other related tasks.

## **Question 8**

**Question Type:** MultipleChoice

Which option in the Security menu of SAS Environment Manager allows a user to manage their own external account?

#### **Options:**

A- Configuration

**B-** Domains

C- My Credentials

D- My Logins

#### Answer:

С

### **Explanation:**

According to the official SAS Viya 3.5 documentation, the My Credentials option in the Security menu of SAS Environment Manager allows a user to manage their own external account. You can find this information in the SAS Viya 3.5 Administering Guide page 125.

## **Question 9**

**Question Type:** MultipleChoice

When storing a user ID and password in Viva to connect to an external database for which identity can you NOT store a credential?

#### **Options:**

A- The Authenticated Users group

B- An LDAP group

C- A custom group

D- The individual user

#### Answer:

A

### **Explanation:**

According to the official SAS Viya 3.5 documentation, when storing a user ID and password in Viva to connect to an external database, you cannot store a credential for the Authenticated Users group. You can find this information in the SAS Viya 3.5 Administering Guide page 121.

## **Question 10**

**Question Type:** MultipleChoice

Users are unable to log in to the SAS environment. You have isolated the issue to the the configuration of the identities service, with which account would you log in to SAS Environment Manager to reconfigure identities?

### **Options:**

- A- sasadm@saspw account
- **B-** installation account
- C- cas account
- D- sasboot account

### Answer:

В

### **Explanation:**

According to the official SAS Viya 3.5 documentation, you should use the installation account to log in to SAS Environment Manager to reconfigure identities when users are unable to log in to the SAS environment. You can find this information in the SAS Viya 3.5 Administering Guide page 8.

### **To Get Premium Files for A00-251 Visit**

https://www.p2pexams.com/products/a00-251

For More Free Questions Visit

https://www.p2pexams.com/sas/pdf/a00-251

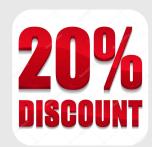